# Parts Explosion With Neo4j

Using the power of Neo4j graphs to navigate Army logistics data Presented By: Preston Hendrickson

#### **CALIBRE**

An employee-owned management consulting and information technology solutions company

# Agenda

- Define The Requirement
- Data Analysis
- Data Modeling
- Neo4j Implementation
- $\blacksquare$  Resources

### Define The Requirement

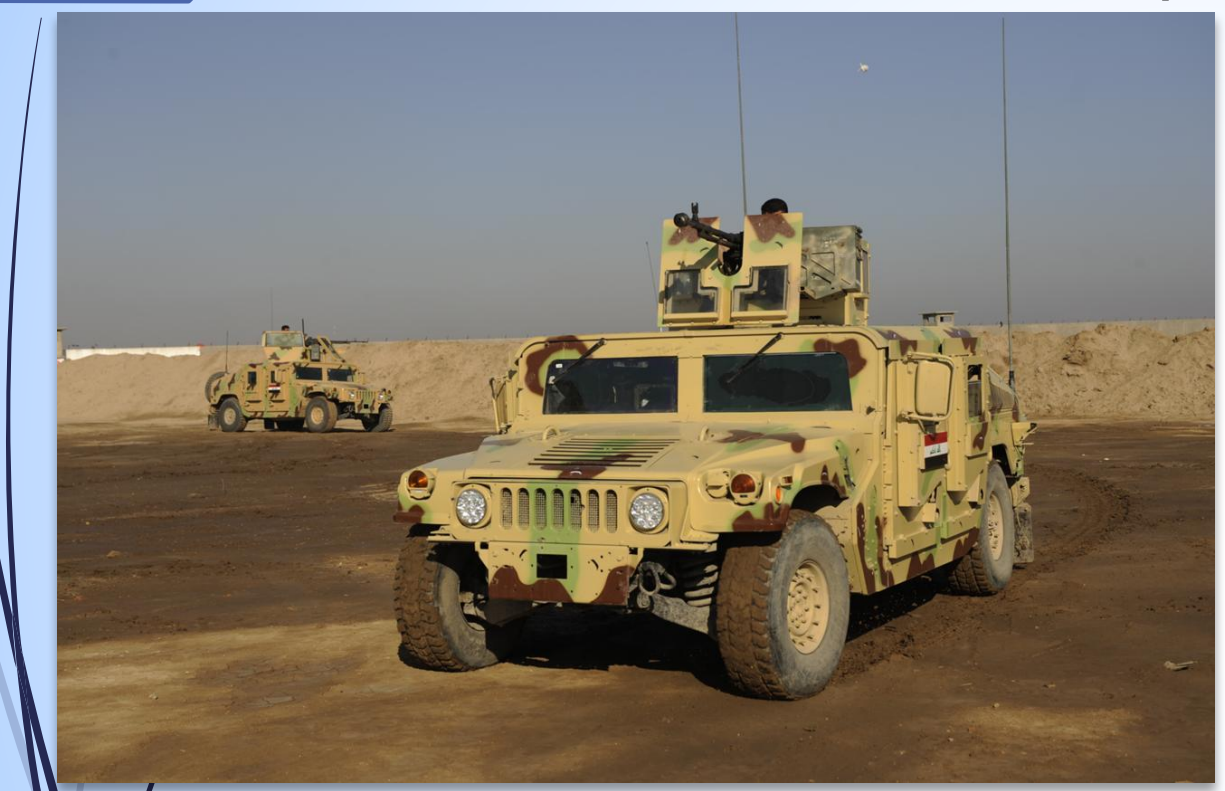

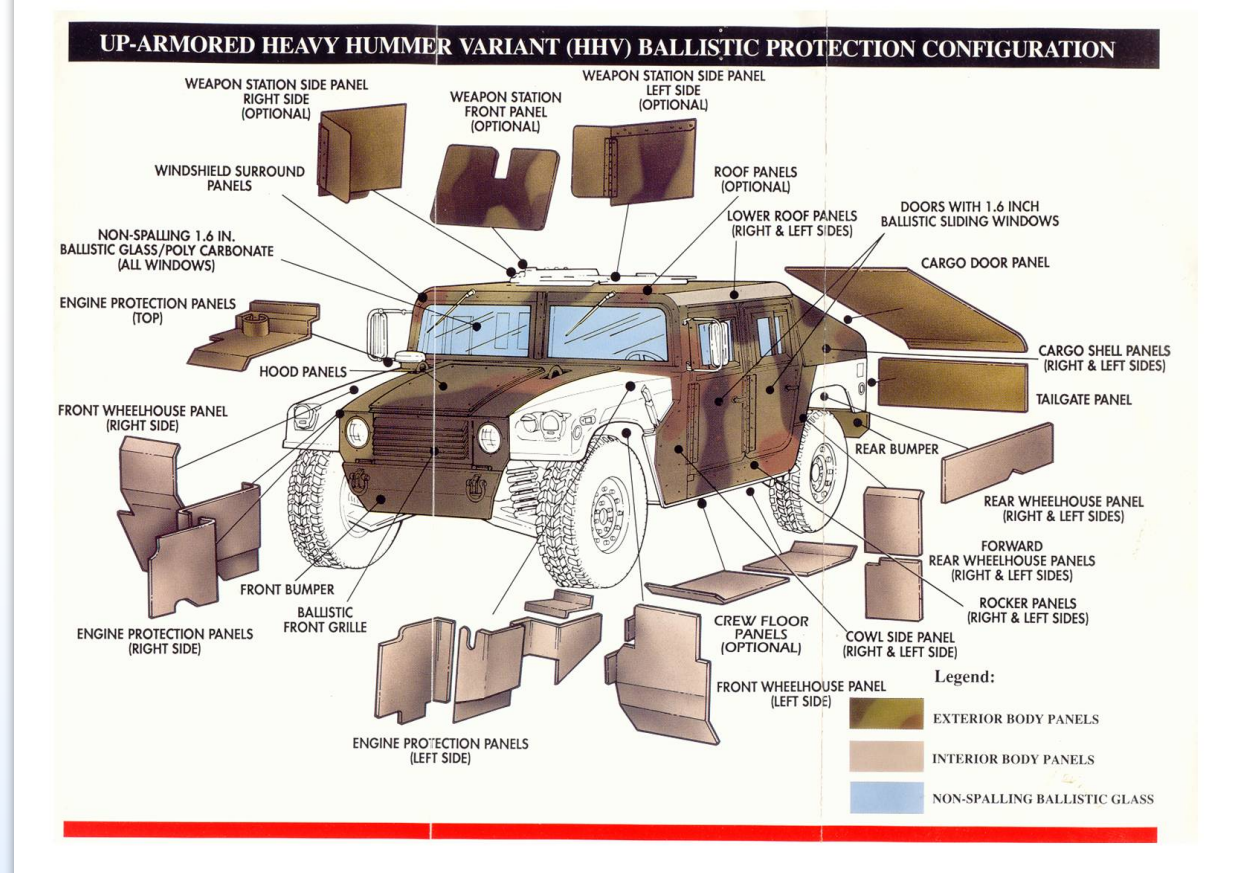

#### Define The Requirement

- Identify list of all parts
- Track part relationships
- Identify interchangeable parts
- Produce comprehensive parts explosions

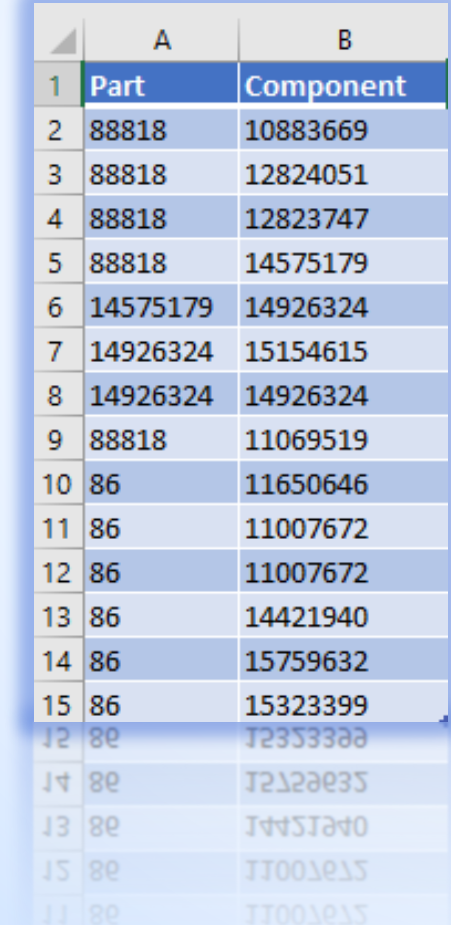

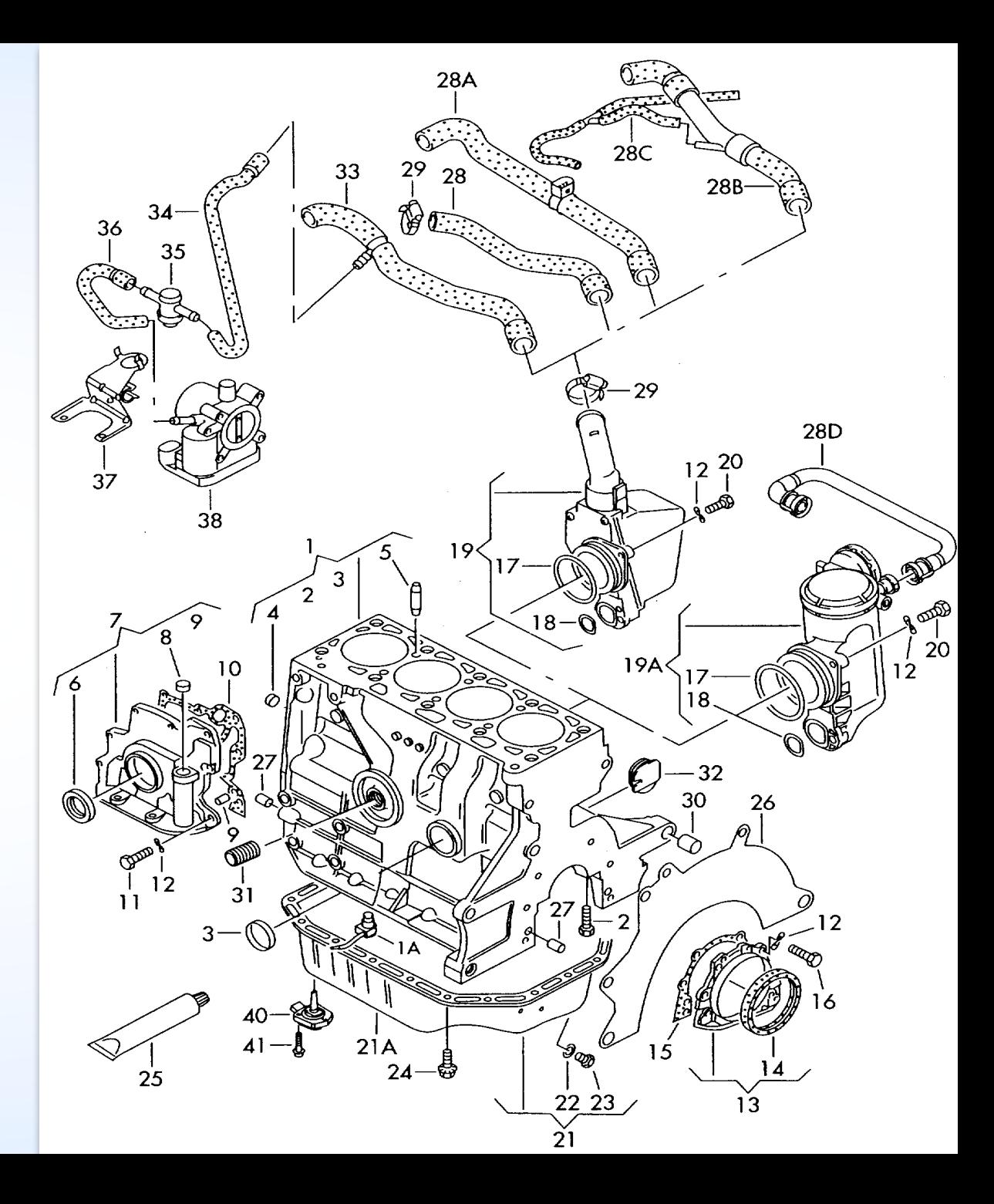

#### **I HAVE AN IDEA**

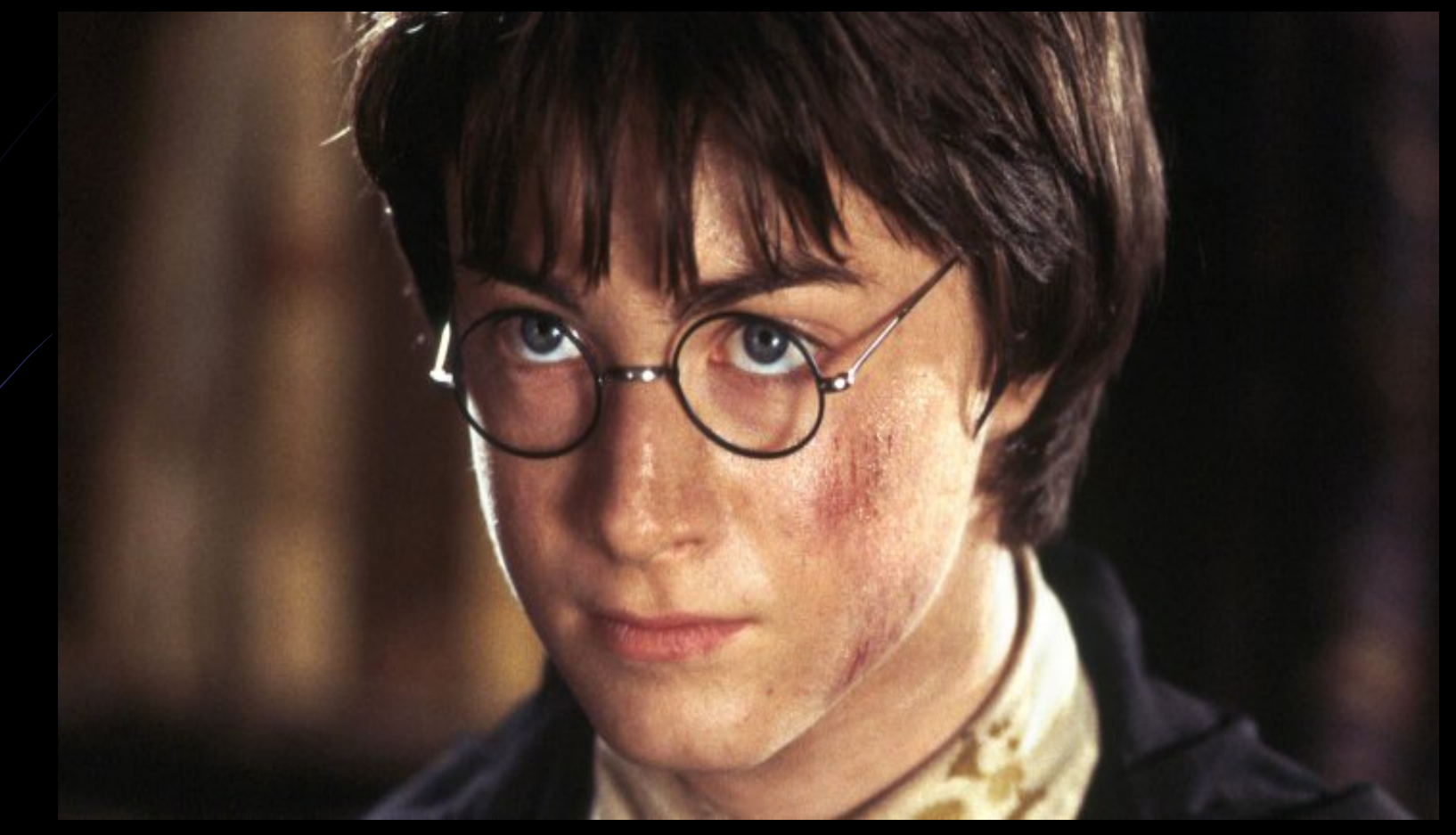

#### **BUT I'M GOING TO NEED A BIGGER WAND …. AND HERMIONE**

# Data Modeling

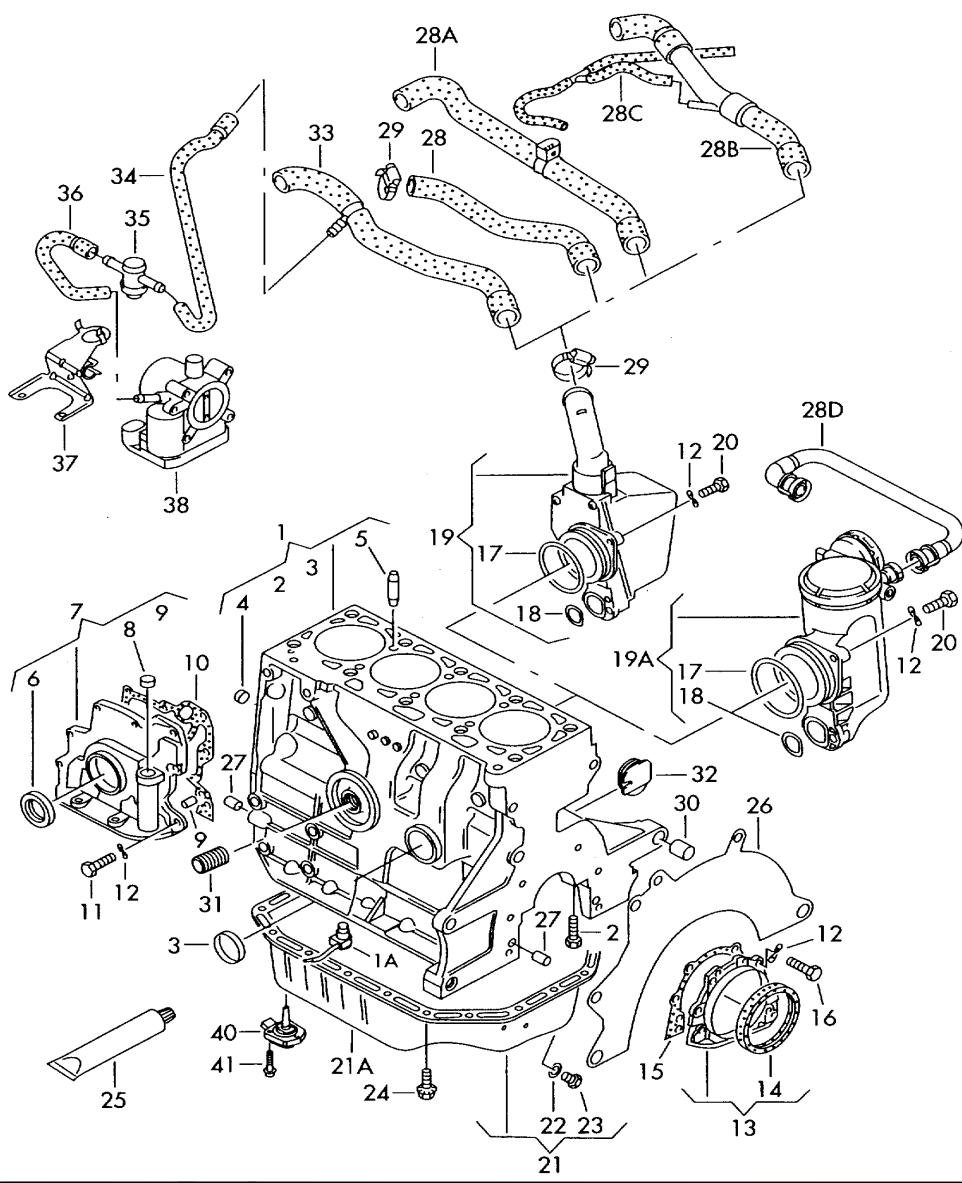

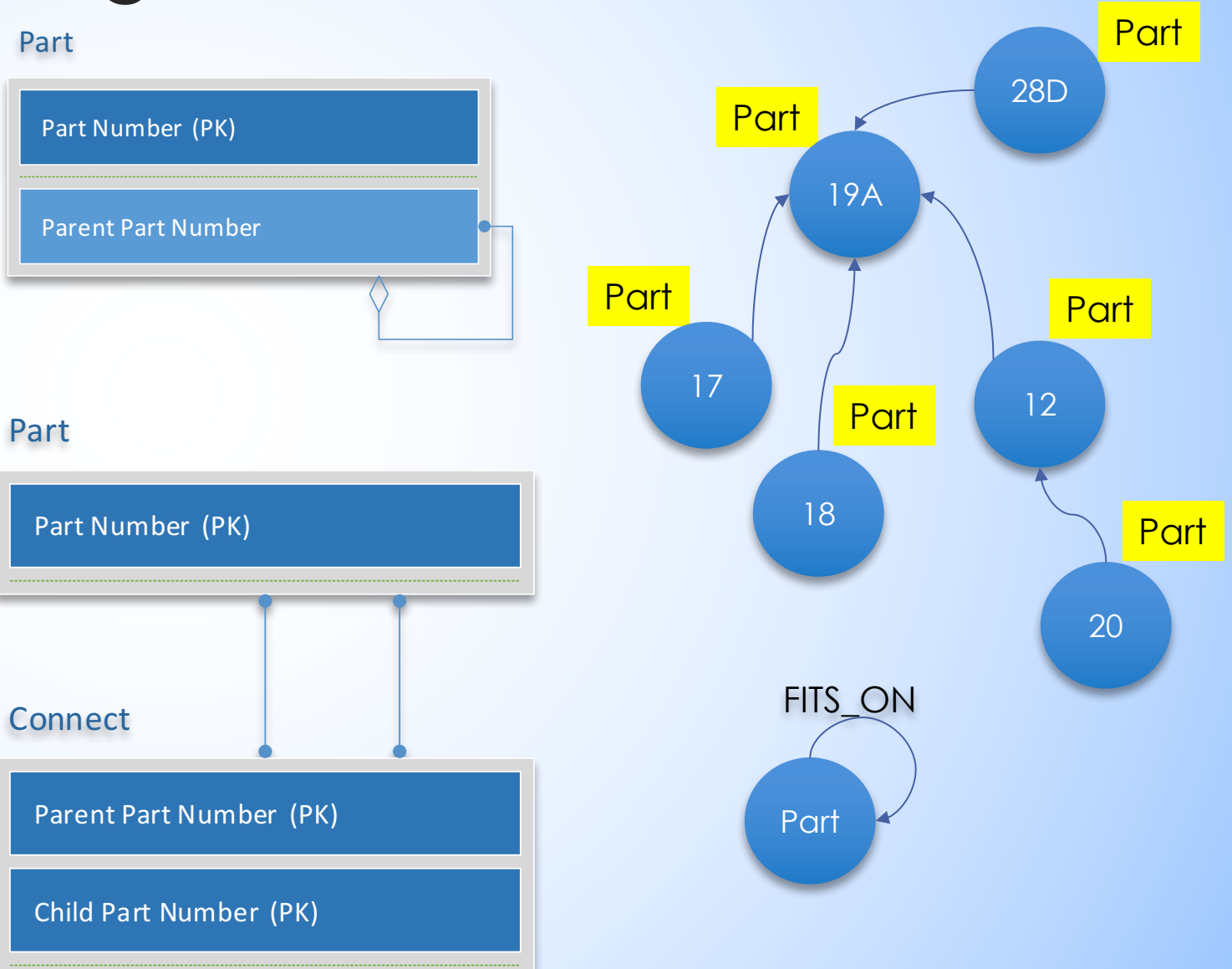

### **USE A GRAPH, YOU WILL**

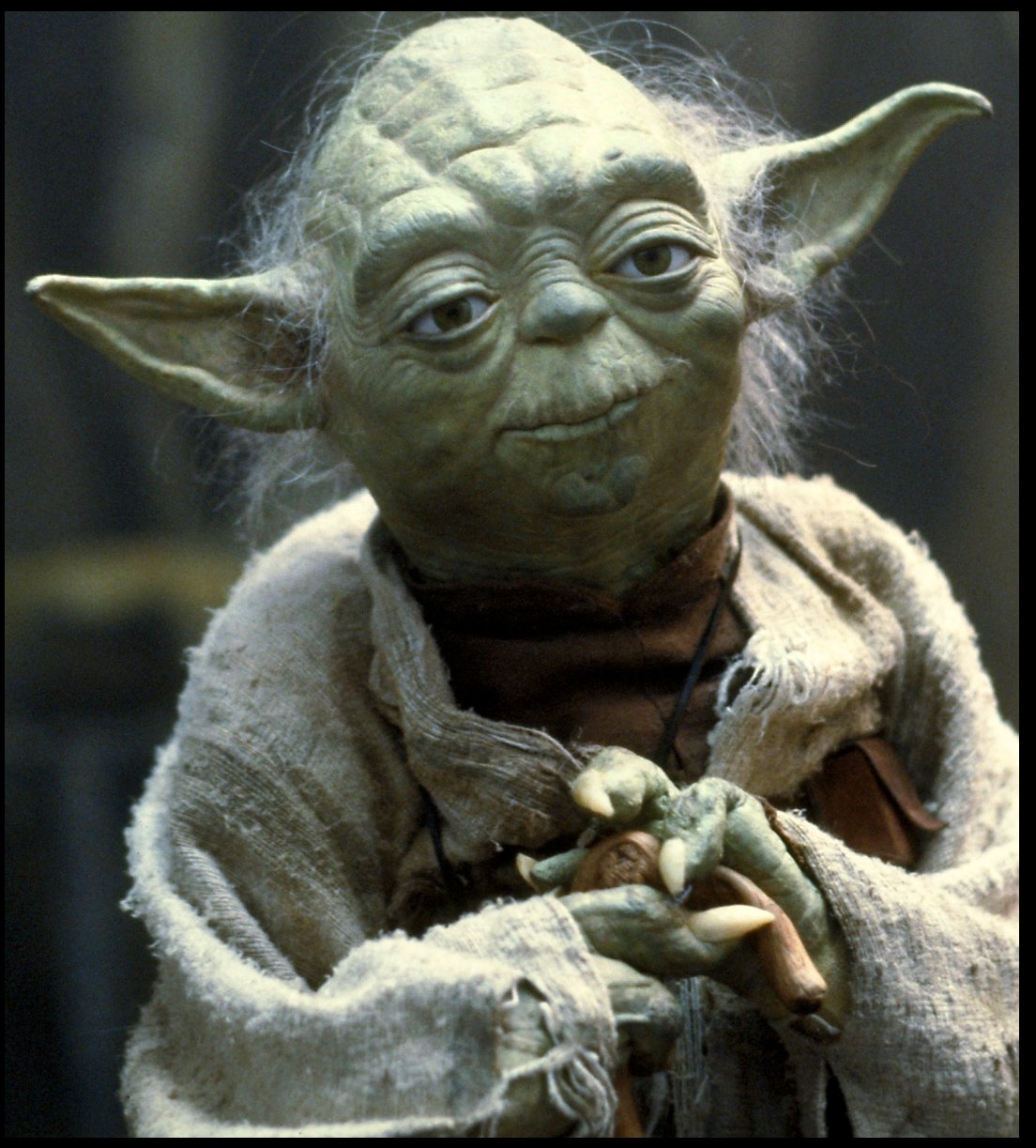

MATCH p=(:Part)-[:FITS\_ON\*]->(:Component {PartNumber:"19A"}) RETURN p

## Neo4j Implementation

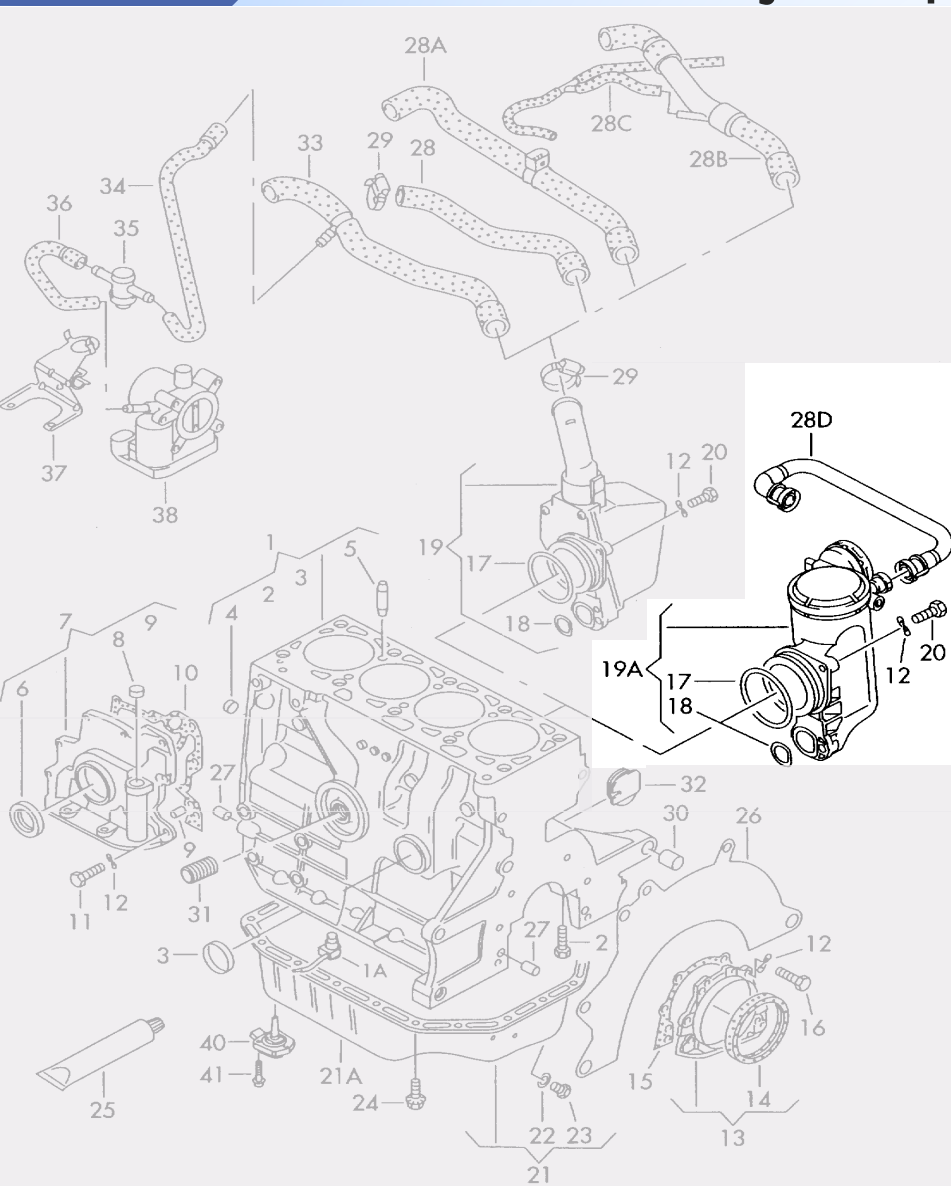

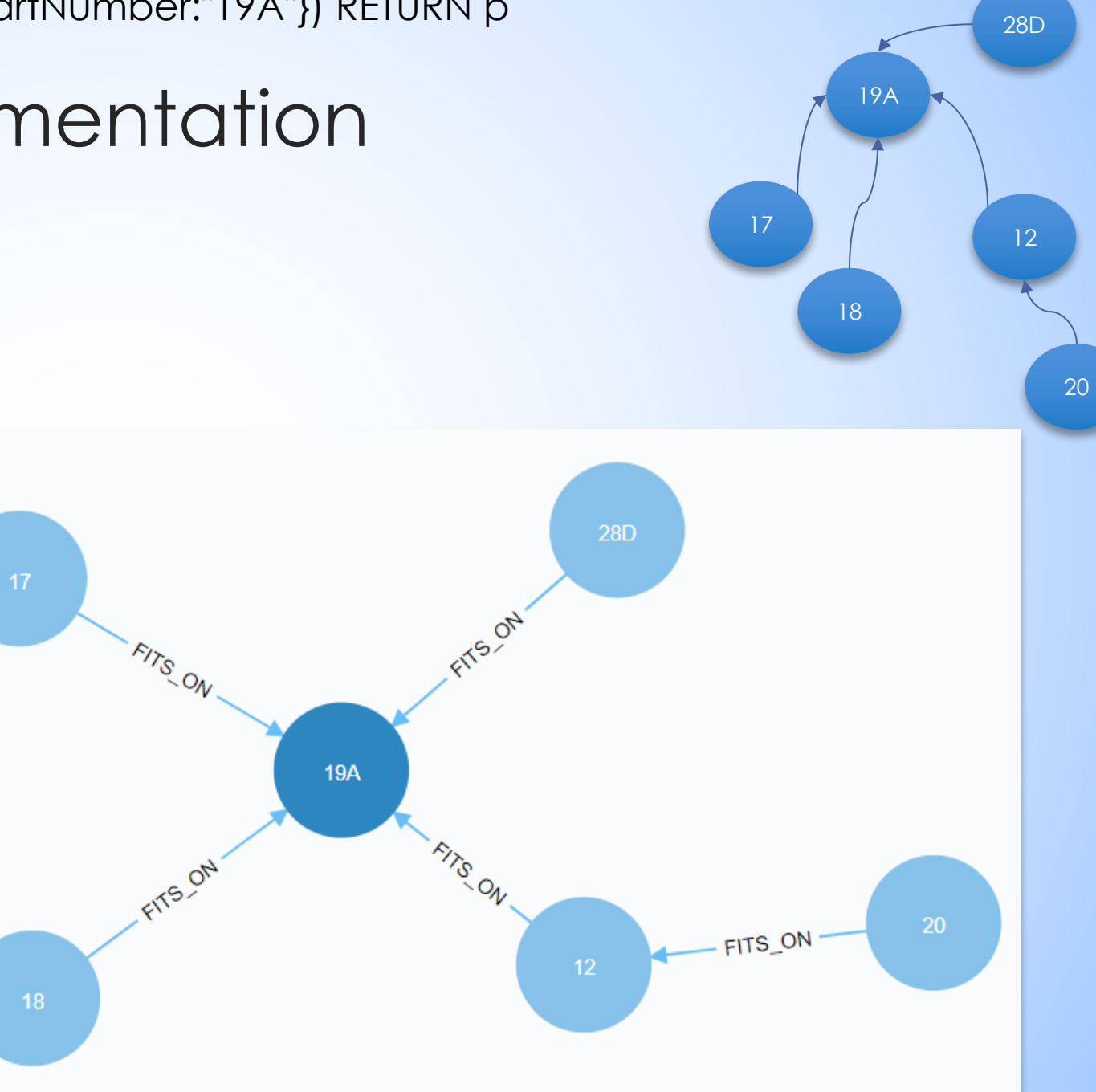

MATCH p=(pt:Part)-[:FITS\_ON]->(:Component)-[:FITS\_ON]->(s:System) WHERE id(pt) = 10909 RETURN p LIMIT 1

### Neo4j Implementation

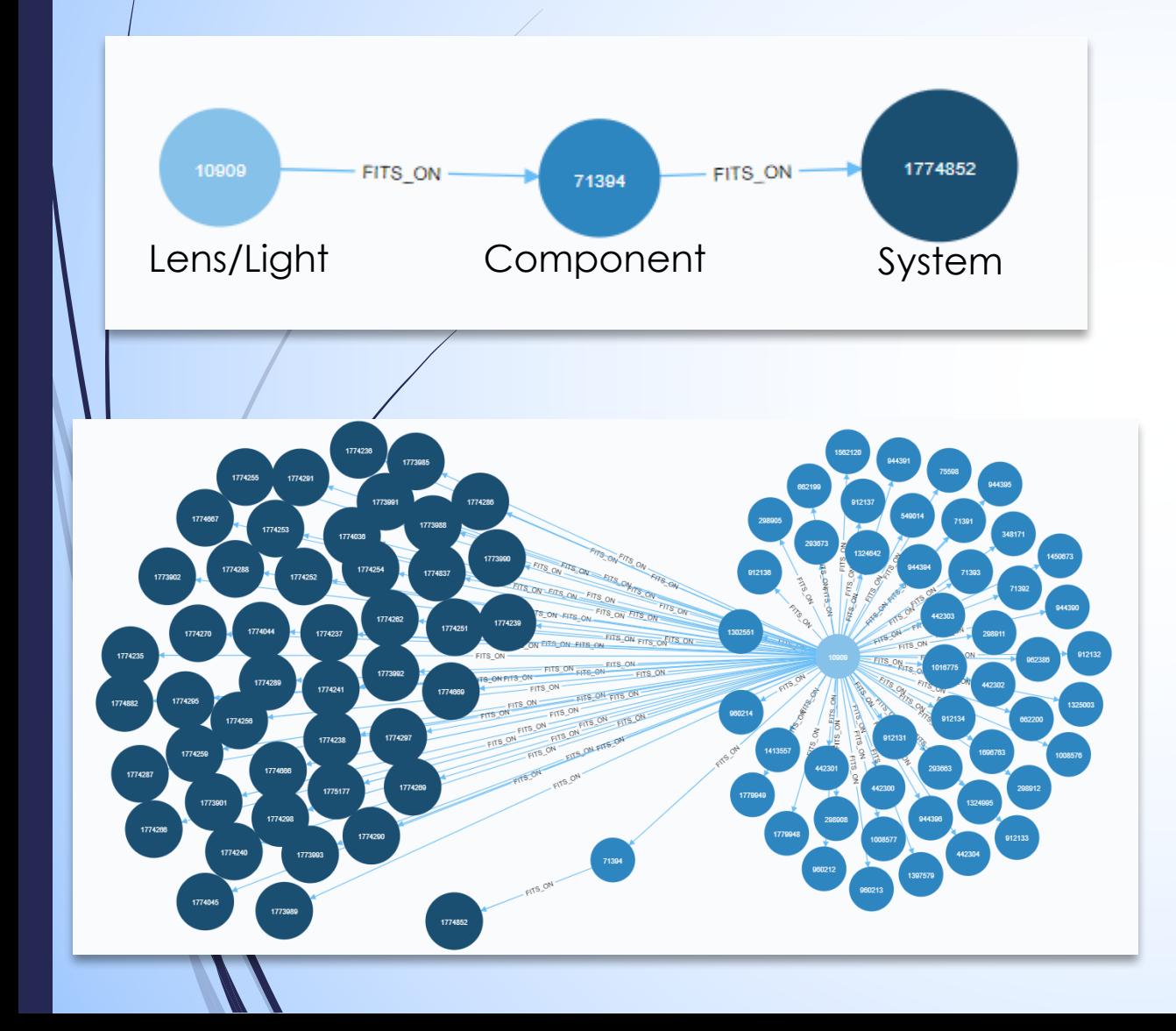

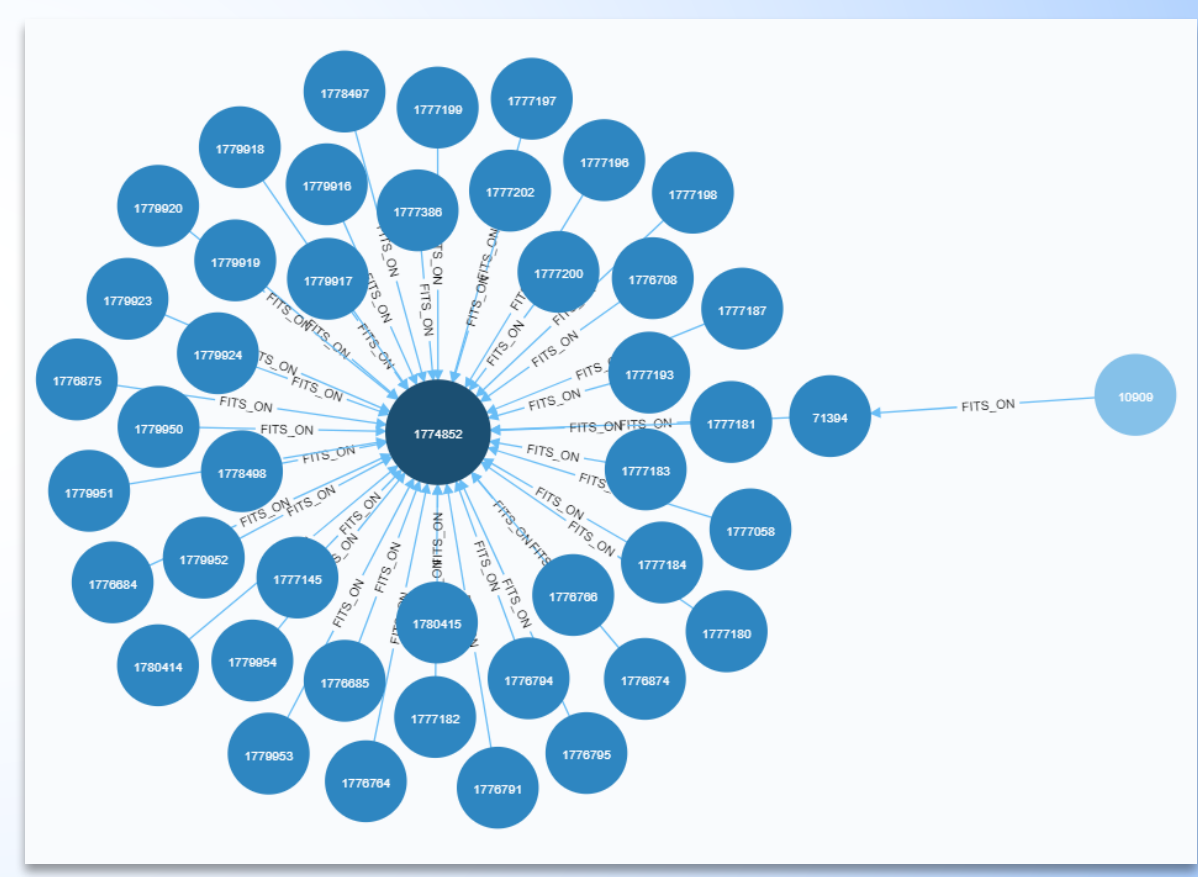

#### MATCH p=(pt:Part)-[:FITS\_ON\*]->(s:System) WHERE id(pt) = 10909 RETURN p

# Neo4j Implementation

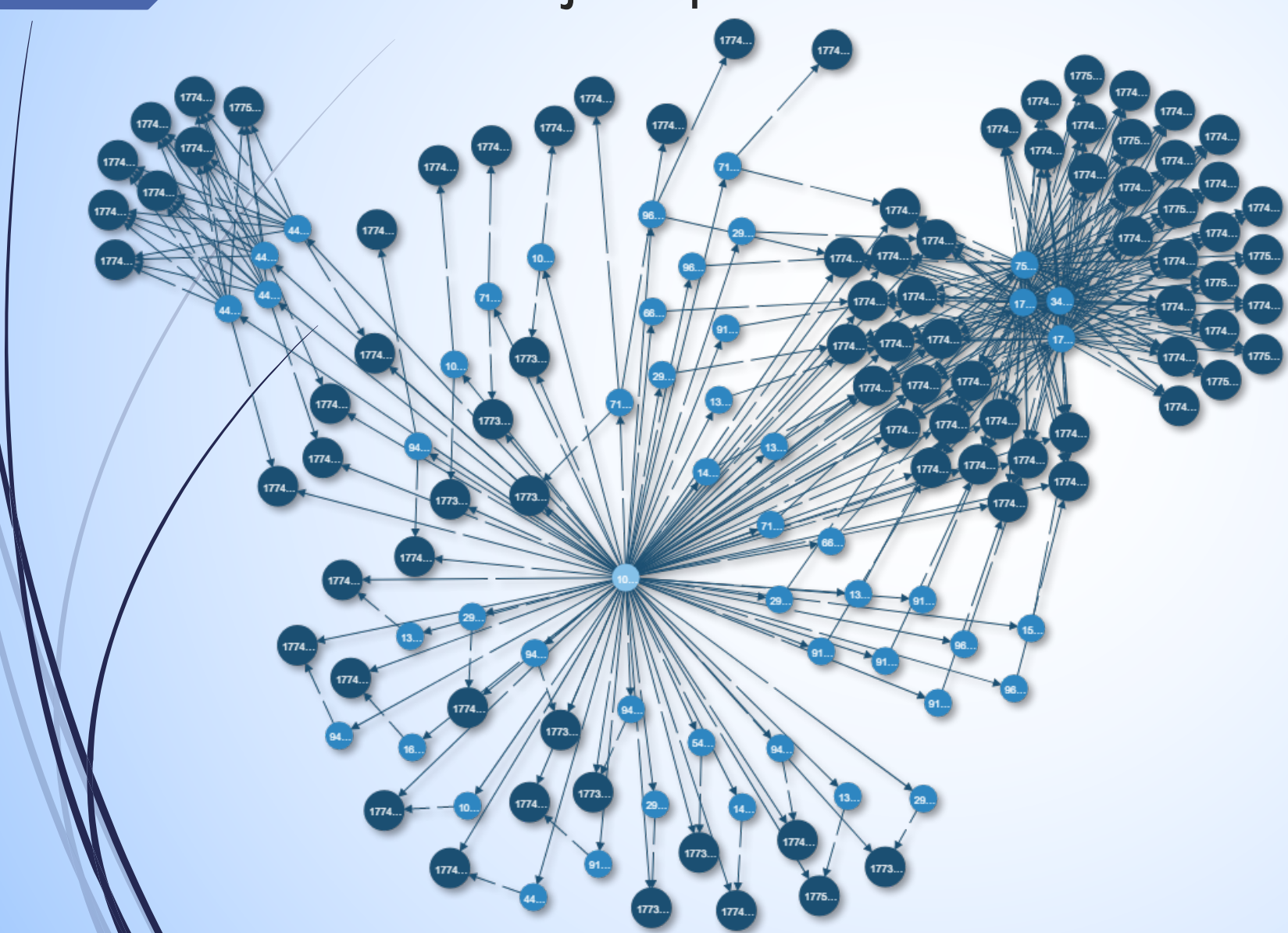

#### Define The Requirement

- Identify list of all parts
- Track part relationships
- Identify interchangeable parts
- Produce comprehensive parts explosions

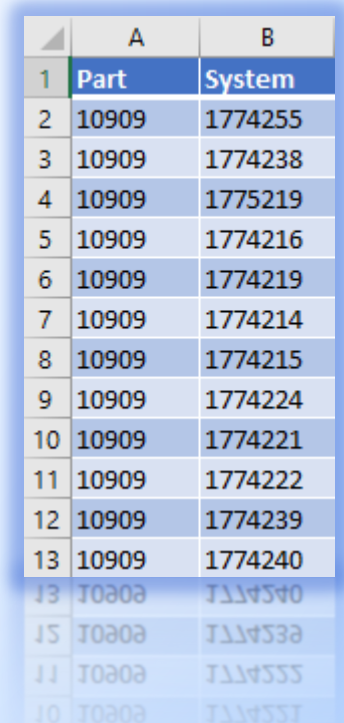

#### **ONE DOES NOT SIMPLY**

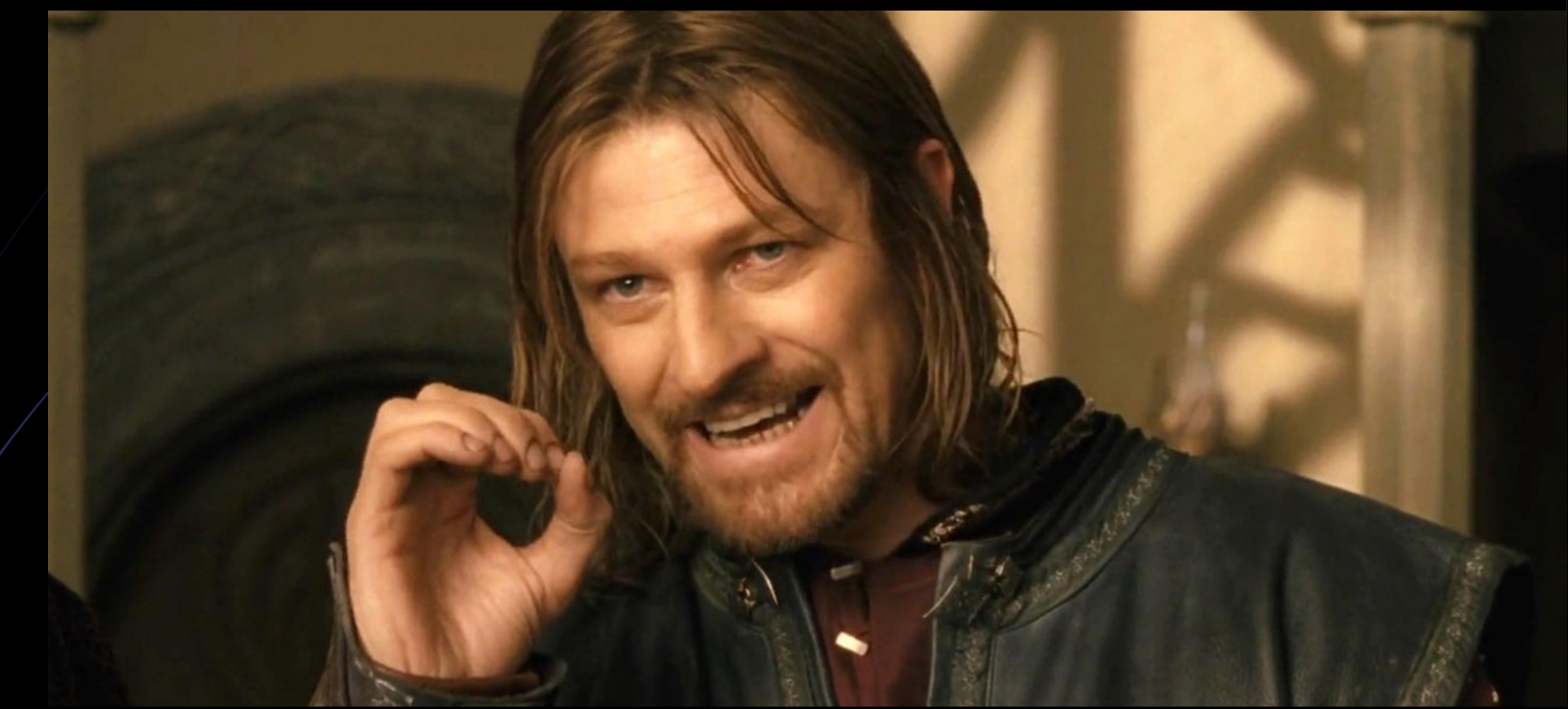

#### **IGNORE GRAPH TECHNOLOGY**

### Resources

- Google Groups: https://groups.google.com/forum/#!forum/neo4j
- Neo4j Meetup Groups
	- Baltimore-Washington: https://www.meetup.com/graphdb-baltimore/
	- College Park, MD: https://www.meetup.com/College-Park-Neo4j-Meetup/
	- $\blacksquare$  Columbia, MD: https://www.meetup.com/Columbia-GraphDB-MeetUp/
- Slack: http://neo4j.com/slack
- Stack Overflow: https://stackoverflow.com/questions/tagged/neo4j
- YouTube: https://www.youtube.com/channel/UCvze3hU6OZBkB1vkhH2lH9Q